# Package 'XiMpLe'

November 24, 2015

<span id="page-0-0"></span>Type Package

Title A Simple XML Tree Parser and Generator

Author Meik Michalke [aut, cre]

Maintainer Meik Michalke <meik.michalke@hhu.de>

**Depends**  $R$  ( $>= 2.9.0$ ), methods

Suggests testthat

Description Provides a simple XML tree parser/generator. It includes functions to read XML files into R objects, get information out of and into nodes, and write R objects back to XML code. It's not as powerful as the 'XML' package and doesn't aim to be, but for simple XML handling it could be useful. It was originally developed for the R GUI and IDE RKWard (https://rkward.kde.org), to make plugin development easier.

License GPL  $(>= 3)$ 

Encoding UTF-8

LazyLoad yes

URL <http://reaktanz.de/?c=hacking&s=XiMpLe>

**Version** 0.03-23

Date 2015-11-24

RoxygenNote 5.0.1

Collate '00\_class\_01\_XiMpLe.node.R' '00\_class\_02\_XiMpLe.doc.R' '01\_method\_01\_pasteXML.R' 'XiMpLe-internal.R' '01\_method\_02\_node.R' '01\_method\_03\_show.R' 'XMLNode.R' 'XMLTree.R' 'XiMpLe-package.R' 'parseXMLTree.R' 'pasteXMLTag.R' 'zzz\_is\_get\_utils.R'

# <span id="page-1-0"></span>R topics documented:

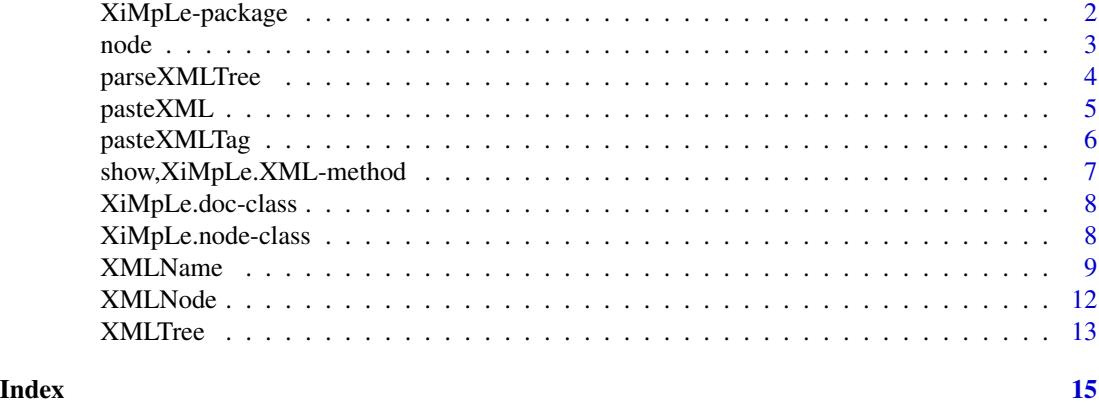

XiMpLe-package *The XiMpLe Package*

#### Description

A Simple XML Tree Parser and Generator.

#### Details

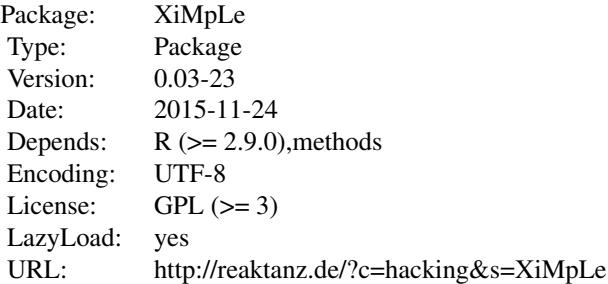

Provides a simple XML tree parser/generator. It includes functions to read XML files into R objects, get information out of and into nodes, and write R objects back to XML code. It's not as powerful as the 'XML' package and doesn't aim to be, but for simple XML handling it could be useful. It was originally developed for the R GUI and IDE RKWard (https://rkward.kde.org), to make plugin development easier.

#### Author(s)

Meik Michalke

<span id="page-2-1"></span><span id="page-2-0"></span>

This method can be used to get parts of a parsed XML tree object, or to fill it with new values.

#### Usage

```
node(obj, node = list(), what = NULL, cond.attr = NULL,cond.value = NULL, element = NULL)
## S4 method for signature 'XiMpLe.XML'
node(obj, node = list(), what = NULL,cond.attr = NULL, cond.value = NULL, element = NULL)
node(obj, node = list(), what = NULL, cond.attr = NULL,cond.value = NULL, element = NULL) <- value
## S4 replacement method for signature 'XiMpLe.XML'
node(obj, node = list(), what = NULL,cond.attr = NULL, cond.value = NULL, element = NULL) <- value
```
#### Arguments

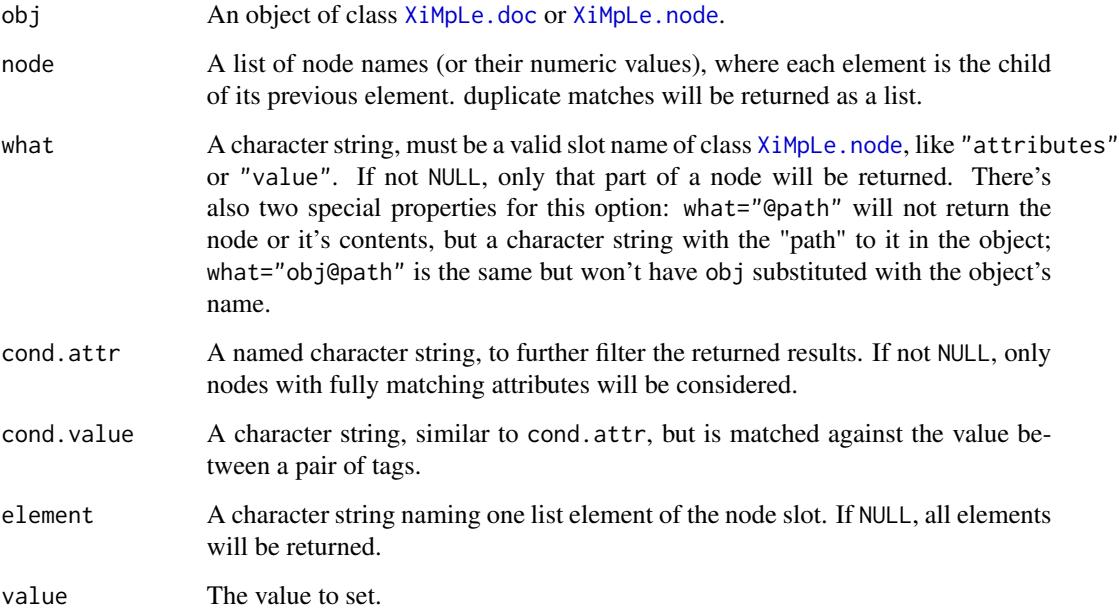

#### Examples

```
## Not run:
node(my.xml.tree, node=list("html","body"), what="attributes")
node(my.xml.tree, node=list("html","head","title"), what="value") <- "foobar"
## End(Not run)
```
<span id="page-3-1"></span>parseXMLTree *Read an XML file into an R object*

#### Description

Read an XML file into an R object

#### Usage

```
parseXMLTree(file, drop = NULL, object = FALSE)
```
#### Arguments

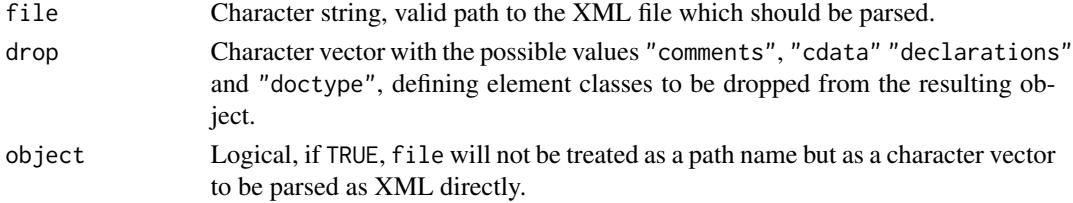

# Value

An object of class [XiMpLe.doc](#page-0-0) with four slots:

file: Full path to the parsed file, or "object" if object=TRUE.

- xml: XML declaration, if found.
- dtd: Doctype definition, if found.
- children: A list of objects of class XiMpLe.node, with the elements "name" (the node name), "attributes" (list of attributes, if found), "children" (list of XiMpLe.node object, if found) and "value" (text value between a pair of start/end tags, if found).

# See Also

[XiMpLe.node](#page-0-0), [XiMpLe.doc](#page-0-0)

## Examples

```
## Not run:
sample.XML.object <- parseXMLTree("~/data/sample_file.xml")
```
## End(Not run)

<span id="page-3-0"></span>

<span id="page-4-2"></span><span id="page-4-1"></span><span id="page-4-0"></span>

These methods can be used to paste objects if class [XiMpLe.node](#page-0-0) or [XiMpLe.doc](#page-0-0).

## Usage

```
pasteXML(obj, ...)
## S4 method for signature 'XiMpLe.node'
pasteXML(obj, level = 1, shine = 1,
  indent.by = "\setminus t", tidy = TRUE)
## S4 method for signature 'XiMpLe.doc'
pasteXML(obj, shine = 1, indent.by = "\t",
  tidy = TRUE)
```
#### Arguments

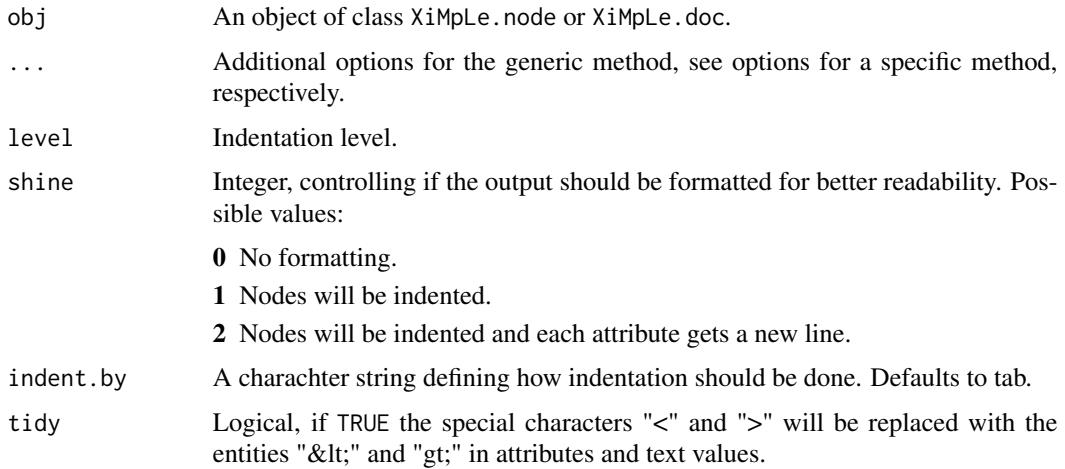

#### Note

The functions pasteXMLNode() and pasteXMLTree() have been replaced by the pasteXML methods. They should no longer be used.

# See Also

[XiMpLe.node](#page-0-0), [XiMpLe.doc](#page-0-0)

<span id="page-5-0"></span>

Creates a whole XML tag with attributes and, if it is a pair of start and end tags, also one object as child. This can be used recursively to create whole XML tree structures with this one function.

#### Usage

```
pasteXMLTag(tag, attr = NULL, child = NULL, empty = TRUE, level = 1,
  allow.empty = FALSE, rename = NULL, shine = 2, indent.by = "\t",
  tidy = TRUE)
```
# Arguments

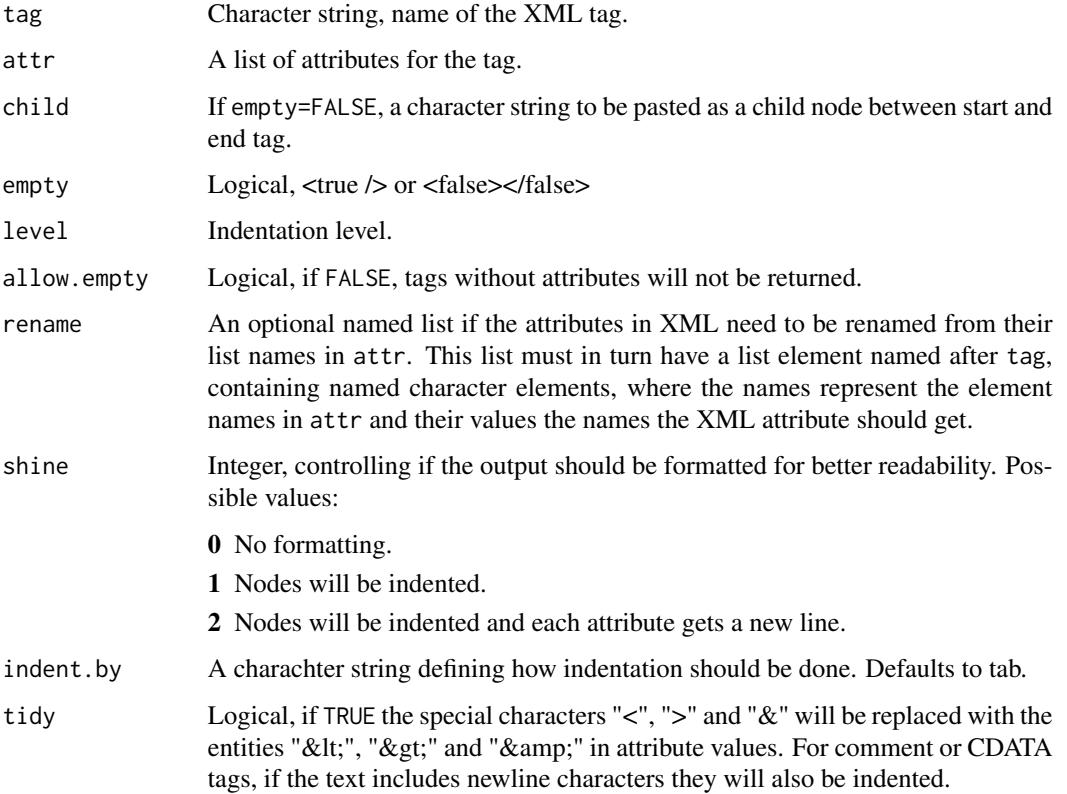

### Value

A character string.

# <span id="page-6-0"></span>Note

However, you will probably not want to use this function at all, as it is much more comfortable to create XML nodes or even nested trees with [XMLNode](#page-11-1) and [XMLTree](#page-12-1), and then feed the result to [pasteXML](#page-4-1).

# See Also

[XMLNode](#page-11-1), [XMLTree](#page-12-1), [pasteXML](#page-4-1)

# Examples

```
sample.XML.tag <- pasteXMLTag("a",
 attr=list(href="http://example.com", target="_blank"),
 child="klick here!",
 empty=FALSE)
```
show,XiMpLe.XML-method

*Show method for S4 objects of XiMpLe XML classes*

#### Description

Used to display objects of class [XiMpLe.doc](#page-0-0) and [XiMpLe.node](#page-0-0)

#### Usage

## S4 method for signature 'XiMpLe.XML' show(object)

# Arguments

object An object of class XiMpLe.doc or XiMpLe.node

## See Also

[XiMpLe.doc](#page-0-0) [XiMpLe.node](#page-0-0)

<span id="page-7-0"></span>XiMpLe.doc-class *S4 class XiMpLe.doc*

## **Description**

Class XiMpLe.doc

#### Details

This class is used for objects that are returned by [parseXMLTree](#page-3-1).

#### Slots

file: ([character](#page-0-0)) Name of the file.

xml: ([list](#page-0-0)) XML declaration of the file.

dtd: ([list](#page-0-0)) Doctype definition of the file.

children: ([list](#page-0-0)) A list of objects of class XiMpLe.node, representing the DOM structure of the XML document.

XiMpLe.node-class *S4 class XiMpLe.node*

#### Description

Class XiMpLe.node

#### Details

This class is used to create DOM trees of XML documents, like objects that are returned by [parseXMLTree](#page-3-1).

There are certain special values predefined for the name slot to easily create special XML elements:

name="" If the name is an empty character string, a pseudo node is created, [pasteXMLNode](#page-4-2) will paste its value as plain text.

name="!--" Creates a comment tag, i.e., this will comment out all its children.

name="![CDATA[" Creates a CDATA section and places all its children in it.

#### Slots

name: ([character](#page-0-0)) Name of the node (i.e., the XML tag identifier). For special names see details. attributes: ([list](#page-0-0)) A list of named character values, representing the attributes of this node.

- children: ([list](#page-0-0)) A list of further objects of class XiMpLe.node, representing child nodes of this node.
- value: ([character](#page-0-0)) Plain text to be used as the enclosed value of this node. Set to value="" if you want a childless node to be forced into an non-empty pair of start and end tags by [pasteXMLNode](#page-4-2).

<span id="page-8-0"></span>

Used to get/set certain slots from objects of class [XiMpLe.doc](#page-0-0) and [XiMpLe.node](#page-0-0).

#### Usage

```
XMLName(obj)
## S4 method for signature 'XiMpLe.node'
XMLName(obj)
XMLName(obj) <- value
## S4 replacement method for signature 'XiMpLe.node'
XMLName(obj) <- value
XMLAttrs(obj)
## S4 method for signature 'XiMpLe.node'
XMLAttrs(obj)
XMLAttrs(obj) <- value
## S4 replacement method for signature 'XiMpLe.node'
XMLAttrs(obj) <- value
XMLChildren(obj)
## S4 method for signature 'XiMpLe.node'
XMLChildren(obj)
## S4 method for signature 'XiMpLe.doc'
XMLChildren(obj)
XMLChildren(obj) <- value
## S4 replacement method for signature 'XiMpLe.node'
XMLChildren(obj) <- value
## S4 replacement method for signature 'XiMpLe.doc'
XMLChildren(obj) <- value
XMLValue(obj)
```
#### 10 XMLName

```
## S4 method for signature 'XiMpLe.node'
XMLValue(obj)
XMLValue(obj) <- value
## S4 replacement method for signature 'XiMpLe.node'
XMLValue(obj) <- value
XMLFile(obj)
## S4 method for signature 'XiMpLe.doc'
XMLFile(obj)
XMLFile(obj) <- value
## S4 replacement method for signature 'XiMpLe.doc'
XMLFile(obj) <- value
XMLDecl(obj)
## S4 method for signature 'XiMpLe.doc'
XMLDecl(obj)
XMLDecl(obj) <- value
## S4 replacement method for signature 'XiMpLe.doc'
XMLDecl(obj) <- value
XMLDTD(obj)
## S4 method for signature 'XiMpLe.doc'
XMLDTD(obj)
XMLDTD(obj) <- value
## S4 replacement method for signature 'XiMpLe.doc'
XMLDTD(obj) <- value
XMLScan(obj, name, as.list = FALSE)
## S4 method for signature 'XiMpLe.node'
XMLScan(obj, name, as.list = FALSE)
## S4 method for signature 'XiMpLe.doc'
XMLScan(obj, name, as.list = FALSE)
XMLScan(obj, name) <- value
```
#### XMLName 11

```
## S4 replacement method for signature 'XiMpLe.node'
XMLScan(obj, name) <- value
## S4 replacement method for signature 'XiMpLe.doc'
XMLScan(obj, name) <- value
XMLScanDeep(obj, find = NULL, search = "attributes")
## S4 method for signature 'XiMpLe.node'
XMLScanDeep(obj, find = NULL, search = "attributes")
## S4 method for signature 'XiMpLe.doc'
XMLScanDeep(obj, find = NULL, search = "attributes")
```
#### **Arguments**

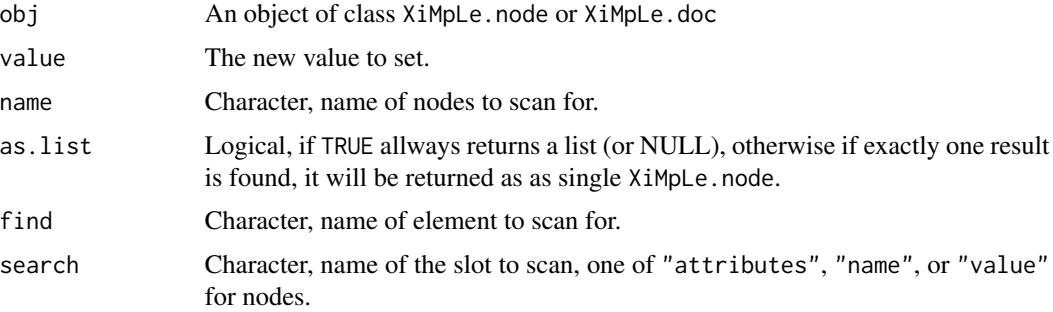

#### Details

These are convenience methods to get or set slots from XML objects without using the @ operator.

- XMLName(): get/set the XML node name (slot name of class XiMpLe.node)
- XMLAttrs(): get/set the XML node attributes (slot attrs of class XiMpLe.node)
- XMLValue(): get/set the XML node value (slot value of class XiMpLe.node)
- XMLChildren(): get/set the XML child nodes (slot children of both classes XiMpLe.node and XiMpLe.doc)
- XMLFile(): get/set the XML document file name (slot file of class XiMpLe.doc)
- XMLDecl(): get/set the XML document declaration (slot xml of class XiMpLe.doc)
- XMLDTD(): get/set the XML document doctype definition (slot dtd of class XiMpLe.doc)

Another special method can scan a node/document tree object for appearances of nodes with a particular name:

• XMLScan(obj, name, as.list=FALSE): get/set the XML nodes by name (recursively searches slot name of both classes XiMpLe.node and XiMpLe.doc). If as.list=TRUE allways returns a list (or NULL), otherwise if exactly one result is found, it will be returned as as single XiMpLe.node.

<span id="page-11-0"></span>Finally, there is a method to scan for certain values in XiMpLe objects and just list them. For instance, it can be used to list all instances of a certain attribute type in a document tree:

• XMLScanDeep(obj, find, search="attributes"): returns all found instances of find in all slots defined by search.

#### See Also

[node](#page-2-1), [XiMpLe.doc](#page-0-0), [XiMpLe.node](#page-0-0)

#### Examples

```
xmlTestNode <- XMLNode("foo", XMLNode("testchild"))
XMLName(xmlTestNode) # returns "foo"
XMLName(xmlTestNode) <- "bar"
XMLName(xmlTestNode) # now returns "bar"
```

```
# search for a child node
XMLScan(xmlTestNode, "testchild")
# remove nodes of that name
XMLScan(xmlTestNode, "testchild") <- NULL
```
<span id="page-11-1"></span>XMLNode *Constructor function for XiMpLe.node objects*

#### Description

Can be used to create XML nodes.

#### Usage

```
XMLNode(name, ..., attrs = NULL, namespace = "",namespaceDefinitions = NULL, .children = list(...))
```
is.XiMpLe.node(x)

#### Arguments

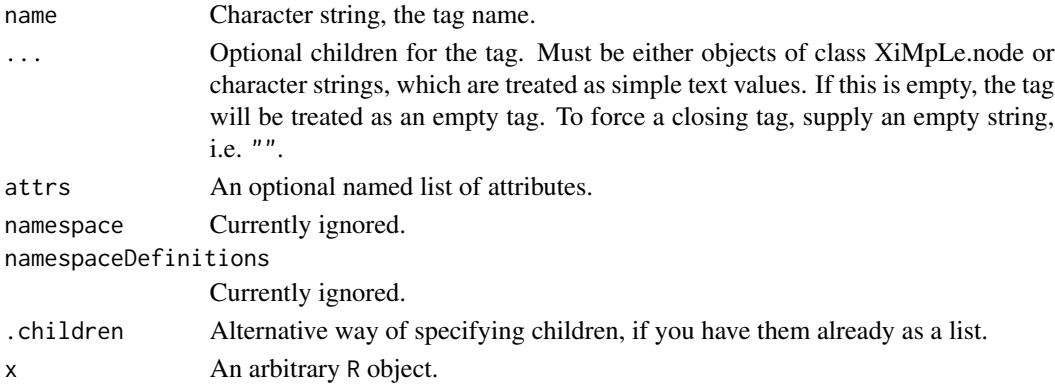

#### <span id="page-12-0"></span>XMLTree 13

# Details

To generate a CDATA node, set name="![CDATA[", to create a comment, set name="!--".

# Value

An object of class [XiMpLe.node](#page-0-0).

## See Also

[XMLTree](#page-12-1), [pasteXML](#page-4-1)

# Examples

```
sample.XML.node <- XMLNode("a",
  attrs=list(href="http://example.com", target="_blank"),
  .children="klick here!")
```
<span id="page-12-1"></span>XMLTree *Constructor function for XiMpLe.doc objects*

# Description

Can be used to create full XML trees.

#### Usage

```
XMLTree(..., xml = NULL, dtd = NULL, .children = list(...))
```
is.XiMpLe.doc(x)

## Arguments

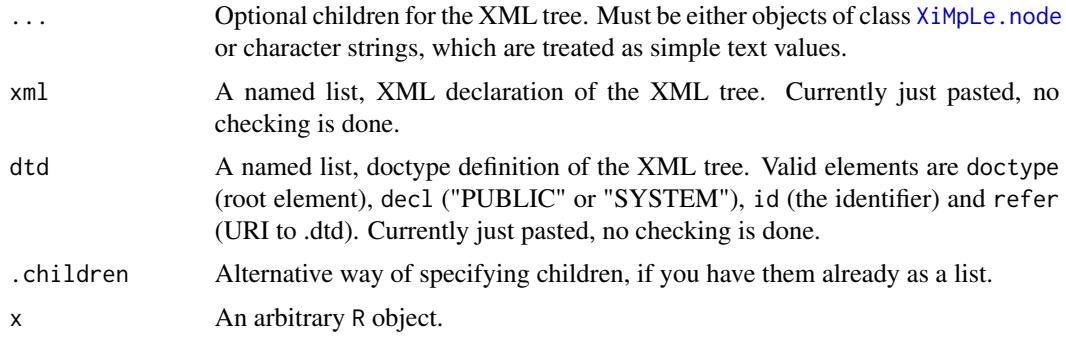

# Value

An object of class [XiMpLe.doc](#page-0-0)

# <span id="page-13-0"></span>See Also

[XMLNode](#page-11-1), [pasteXML](#page-4-1)

### Examples

```
sample.XML.a <- XMLNode("a",
  attrs=list(href="http://example.com", target="_blank"),
  .children="klick here!")
sample.XML.body <- XMLNode("body", .children=list(sample.XML.a))
sample.XML.html <- XMLNode("html", .children=list(XMLNode("head", ""),
  sample.XML.body))
sample.XML.tree <- XMLTree(sample.XML.html,
 xml=list(version="1.0", encoding="UTF-8"),
 dtd=list(doctype="html", decl="PUBLIC",
   id="-//W3C//DTD XHTML 1.0 Transitional//EN",
   refer="http://www.w3.org/TR/xhtml1/DTD/xhtml1-transitional.dtd"))
```
# <span id="page-14-0"></span>**Index**

∗Topic classes XiMpLe.doc-class, [8](#page-7-0) XiMpLe.node-class, [8](#page-7-0) ∗Topic methods pasteXML, [5](#page-4-0) show, XiMpLe.XML-method, [7](#page-6-0) XMLName, [9](#page-8-0) ∗Topic package XiMpLe-package, [2](#page-1-0) character, *[8](#page-7-0)*

is.XiMpLe.doc *(*XMLTree*)*, [13](#page-12-0) is.XiMpLe.node *(*XMLNode*)*, [12](#page-11-0)

list, *[8](#page-7-0)*

node, [3,](#page-2-0) *[12](#page-11-0)* node,-methods *(*node*)*, [3](#page-2-0) node,XiMpLe.doc-method *(*node*)*, [3](#page-2-0) node,XiMpLe.node-method *(*node*)*, [3](#page-2-0) node,XiMpLe.XML-method *(*node*)*, [3](#page-2-0) node<- *(*node*)*, [3](#page-2-0) node<-,-methods *(*node*)*, [3](#page-2-0) node<-,XiMpLe.doc-method *(*node*)*, [3](#page-2-0) node<-,XiMpLe.node-method *(*node*)*, [3](#page-2-0) node<-,XiMpLe.XML-method *(*node*)*, [3](#page-2-0)

parseXMLTree, [4,](#page-3-0) *[8](#page-7-0)* pasteXML, [5,](#page-4-0) *[7](#page-6-0)*, *[13,](#page-12-0) [14](#page-13-0)* pasteXML,-methods *(*pasteXML*)*, [5](#page-4-0) pasteXML,XiMpLe.doc-method *(*pasteXML*)*, [5](#page-4-0) pasteXML,XiMpLe.node-method *(*pasteXML*)*, [5](#page-4-0) pasteXMLNode, *[8](#page-7-0)* pasteXMLNode *(*pasteXML*)*, [5](#page-4-0) pasteXMLTag, [6](#page-5-0) pasteXMLTree *(*pasteXML*)*, [5](#page-4-0)

show,-methods *(*show,XiMpLe.XML-method*)*, [7](#page-6-0)

show,XiMpLe.doc-method *(*show,XiMpLe.XML-method*)*, [7](#page-6-0) show,XiMpLe.node-method *(*show,XiMpLe.XML-method*)*, [7](#page-6-0) show, XiMpLe.XML-method, [7](#page-6-0) XiMpLe-package, [2](#page-1-0) XiMpLe.doc, *[3](#page-2-0)[–5](#page-4-0)*, *[7](#page-6-0)*, *[9](#page-8-0)*, *[12,](#page-11-0) [13](#page-12-0)* XiMpLe.doc,-class *(*XiMpLe.doc-class*)*, [8](#page-7-0) XiMpLe.doc-class, [8](#page-7-0) XiMpLe.node, *[3](#page-2-0)[–5](#page-4-0)*, *[7](#page-6-0)*, *[9](#page-8-0)*, *[12,](#page-11-0) [13](#page-12-0)* XiMpLe.node,-class *(*XiMpLe.node-class*)*, [8](#page-7-0) XiMpLe.node-class, [8](#page-7-0) XMLAttrs *(*XMLName*)*, [9](#page-8-0) XMLAttrs,-methods *(*XMLName*)*, [9](#page-8-0) XMLAttrs,XiMpLe.node-method *(*XMLName*)*, [9](#page-8-0) XMLAttrs<- *(*XMLName*)*, [9](#page-8-0) XMLAttrs<-,-methods *(*XMLName*)*, [9](#page-8-0) XMLAttrs<-,XiMpLe.node-method *(*XMLName*)*, [9](#page-8-0) XMLChildren *(*XMLName*)*, [9](#page-8-0) XMLChildren,-methods *(*XMLName*)*, [9](#page-8-0) XMLChildren,XiMpLe.doc-method *(*XMLName*)*, [9](#page-8-0) XMLChildren,XiMpLe.node-method *(*XMLName*)*, [9](#page-8-0) XMLChildren<- *(*XMLName*)*, [9](#page-8-0) XMLChildren<-,-methods *(*XMLName*)*, [9](#page-8-0) XMLChildren<-,XiMpLe.doc-method *(*XMLName*)*, [9](#page-8-0) XMLChildren<-,XiMpLe.node-method *(*XMLName*)*, [9](#page-8-0) XMLDecl *(*XMLName*)*, [9](#page-8-0) XMLDecl,-methods *(*XMLName*)*, [9](#page-8-0) XMLDecl,XiMpLe.doc-method *(*XMLName*)*, [9](#page-8-0) XMLDecl<- *(*XMLName*)*, [9](#page-8-0) XMLDecl<-,-methods *(*XMLName*)*, [9](#page-8-0) XMLDecl<-,XiMpLe.doc-method *(*XMLName*)*, [9](#page-8-0) XMLDTD *(*XMLName*)*, [9](#page-8-0)

16 INDEX

```
XMLDTD,-methods
(XMLName
)
,
9
XMLDTD,XiMpLe.doc-method
(XMLName
)
,
9
XMLDTD<-
(XMLName
)
,
9
XMLDTD<-,-methods
(XMLName
)
,
9
XMLDTD<-,XiMpLe.doc-method
(XMLName
)
,
9
XMLFile
(XMLName
)
,
9
XMLFile,-methods
(XMLName
)
,
9
XMLFile,XiMpLe.doc-method
(XMLName
)
,
9
XMLFile<-
(XMLName
)
,
9
XMLFile<-,-methods
(XMLName
)
,
9
XMLFile<-,XiMpLe.doc-method
(XMLName
)
,
9
XMLName
,
9
XMLName,-methods
(XMLName
)
,
9
XMLName,XiMpLe.node-method
(XMLName
)
,
9
XMLName<-
(XMLName
)
,
9
XMLName<-,-methods
(XMLName
)
,
9
XMLName<-,XiMpLe.node-method
(XMLName
)
,
         \OmegaXMLNode
,
7
, 12
, 14
XMLScan
(XMLName
)
,
9
XMLScan,-methods
(XMLName
)
,
9
XMLScan,XiMpLe.doc-method
(XMLName
)
,
9
XMLScan,XiMpLe.node-method
(XMLName
)
,
9
XMLScan<-
(XMLName
)
,
9
XMLScan<-,-methods
(XMLName
)
,
9
XMLScan<-,XiMpLe.doc-method
(XMLName
)
,
9
XMLScan<-,XiMpLe.node-method
(XMLName
)
,
         9
XMLScanDeep
(XMLName
)
,
9
XMLScanDeep,-methods
(XMLName
)
,
9
XMLScanDeep,XiMpLe.doc-method (XMLName), 9
XMLScanDeep,XiMpLe.node-method (XMLName), 9
XMLTree
,
7
, 13
, 13
XMLValue
(XMLName
)
,
9
XMLValue,-methods
(XMLName
)
,
9
XMLValue,XiMpLe.node-method
(XMLName
)
,
9
XMLValue<-
(XMLName
)
,
9
XMLValue<-,-methods
(XMLName
)
,
9
XMLValue<-,XiMpLe.node-method (XMLName), 9
```